## **Useful CLI commands for Cisco CUCM, Cisco Unity Connection and IM and Presence**

Yuri Slobodyanyuk, [admin@yurisk.info](mailto:admin@yurisk.info)

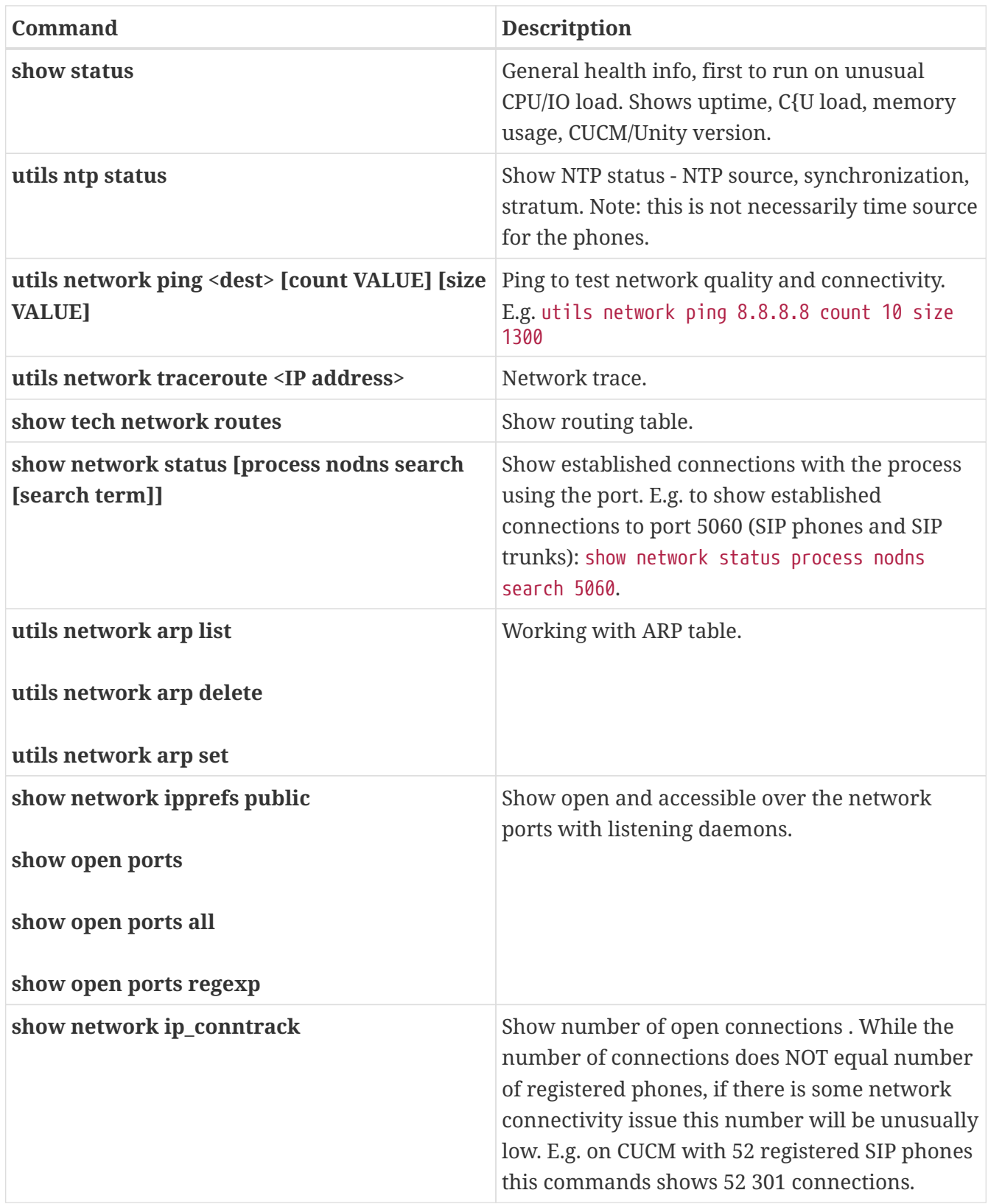

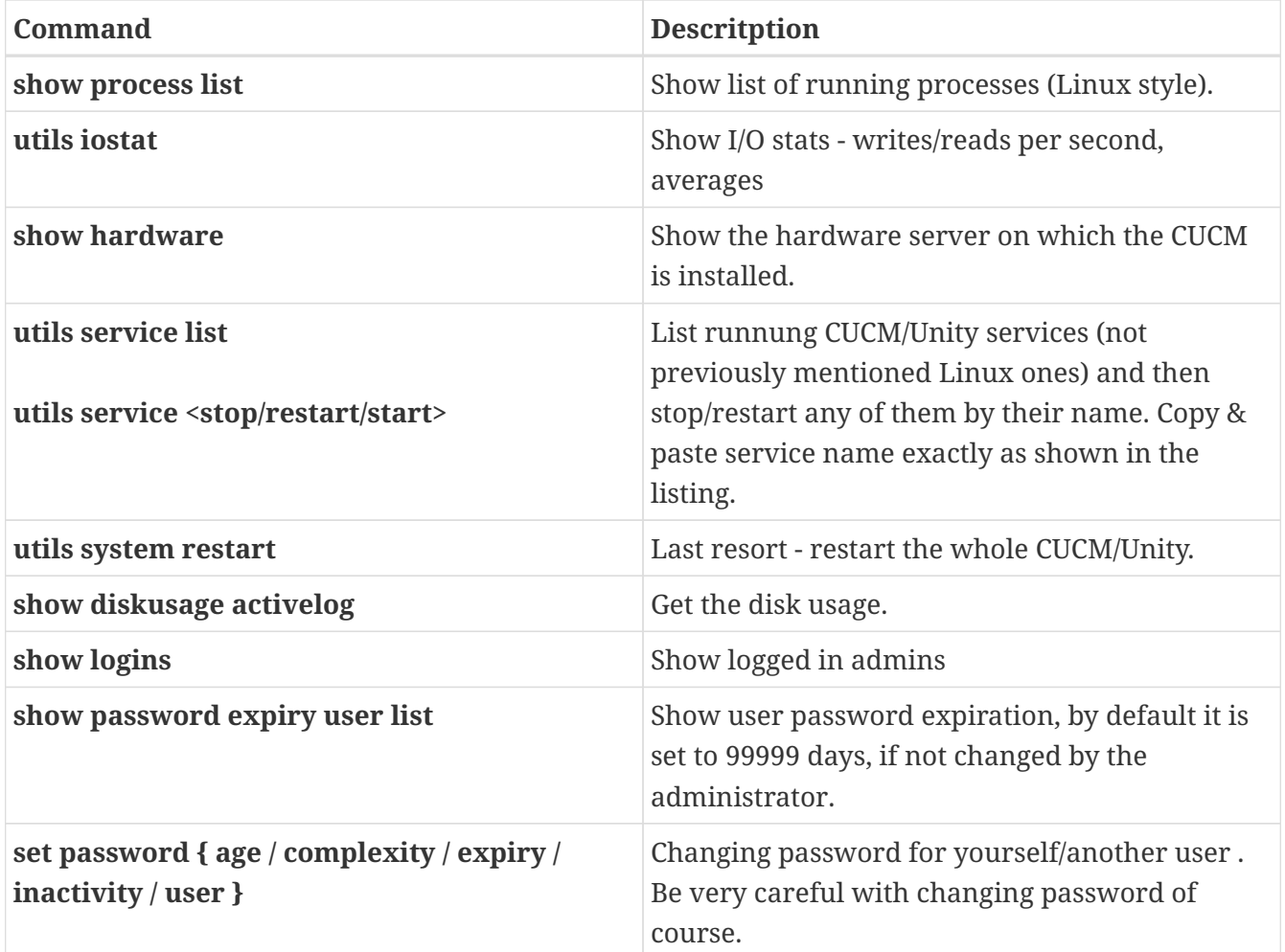